## **Data Integration**

### via Wonde

Wonde is our integration partner used to sync the data from your MIS (SIMS, Arbour, RM Integris, Bromcom, WCBS, Engage, SchoolBase, Progresso, CMIS, Schoolpod, Furlong, Pupil Asset, ScholarPack).

SchoolsBuddy

Your step by step guide to get your MIS school data into SchoolsBuddy

#### 1. Receive contact from Wonde

We will start the process by contacting Wonde.

A representative from Wonde will get in touch with the lead contact at your school to work through the process of enabling your MIS/SIS to sync with Wonde.

# 2. Receive confirmation from SchoolsBuddy that data is synced & checked

Following the setup of Wonde at your end, we will do the final configuration on SchoolsBuddy.

The following evening the Data will be delivered into SchoolsBuddy, following which a sync will run every night.

## \*\*As standard we will import only Priority1 for all Students. If you would also like Priority2 imported please let us know (Priorities are not applicable for all MIS types)

A review of data will be carried out to ensure everything is in order.

Once these steps are complete we will send you confirmation and any guidance or check required.

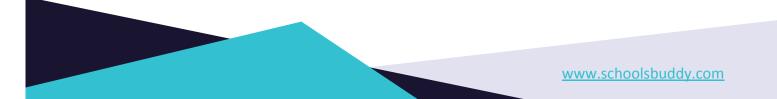